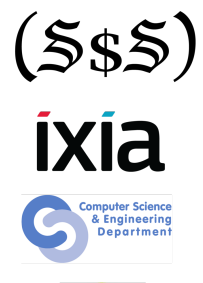

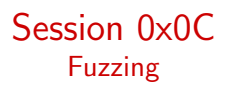

Security Summer School

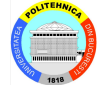

# **Hexacallemen**

ACS/Ixia/Hexcellents

- **•** Generate large number of possible inputs
- Use heuristics in order to guide the execution
- Run the target program and collect execution feedback
- eg. libFuzzer(requires source code), afl(source code or binary)

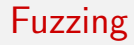

The main components of a fuzzing engine are shown below:

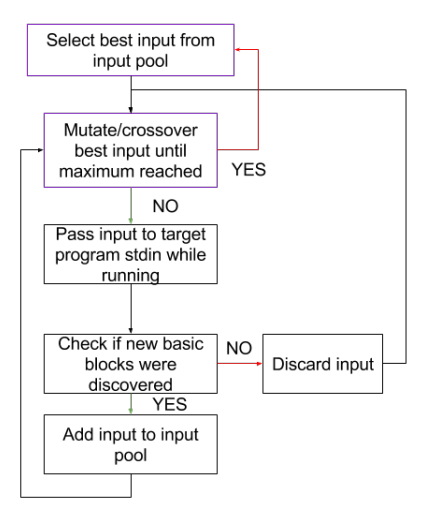

## Flow Graph

- The flow graph is the target program layout representing all the paths that can be traversed during program execution
- It consists of nodes, representing basic blocks, and edges, representing whether or not there is a direct jump from a basic block to another

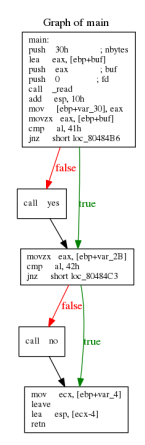

- Basic block set of instructions that doesn't contain branches excepting the branch in and the branch out
- Code coverage the number of basic blocks exercised during target executions in certain conditions (stdin, env, command line parameters, network, disk, etc.)
- Fuzzers run the target in different conditions in order to execute as many basic blocks as possible
- After each execution, if a new basic block was exercised, then the current conditions are interesting
- Only interesting inputs are mutated

### Assisted Fuzzing

#### **•** Fuzzers get stuck often

- Branches can be simple (bytes are compared with precise values) 804852c: 0f b6 45 d8 movzx eax,BYTE PTR [ebp-0x28] 8048530: 3c 41 cmp al,0x41 8048532: 75 0a jne 804853e <run+0x56>
- Or complex string comparisons, simple encryption algorithms, etc.
- Here is an example where 4 bytes are compared using string functions

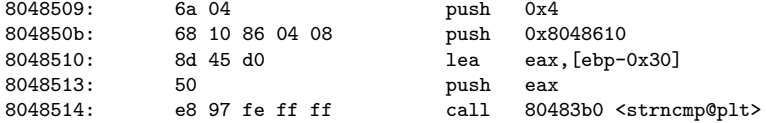

## Symbolic Execution

- One solution to generate input that can satisfy a complex comparison is to use symbolic execution
- Disadvantage: cannot be used on complex software. SE will explore each path in the program, thus resulting in **path explosion**

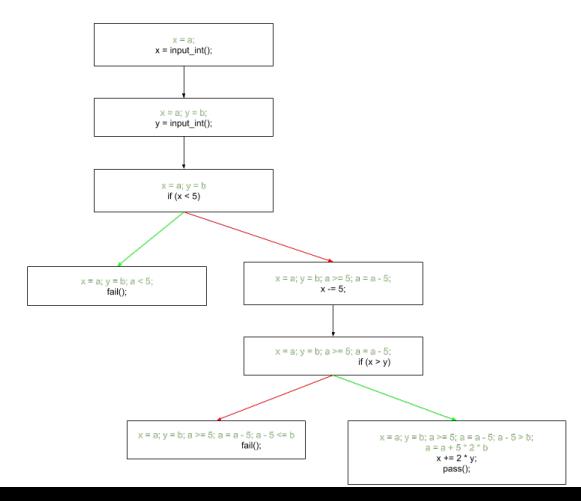